WMPRO, WMMINI FW  $>= 1.0$  WMMEGA FW  $>= 2.0$ 

Check if a value is numeric (**int**, **float** or numeric **string**)

# **Description**

int is numeric ( mixed \$value )

Check to see if a value is numeric

### **Parameter**

**\$value**: Variable or expression to be evaluated

## **Return Values**

**Integer**: 1 (true) if numeric, 0 (false) if not numeric (arrays always return 0)

### **Examples**

```
\leq$f=1.0; print(is_numeric($f)); // outputs 1, $f is a float
  $i=1:
  print(is_numeric($i)); // outputs 1, $i is an int
   $nns="cool";
   print(is_numeric($nns)); // outputs 0, $nns is a non-numeric string
  $ns=" -1.5";
   print(is_numeric($ns)); // outputs 1, $ns is a numeric string
?>
```
**Set up an array of different types of values, iterate through the array, output type, value and whether is\_numeric() returns true or false**

```
<pre><?
 \frac{1}{2}array(
    1337,
    0x539, // 1337 expressed in hexadecimal format
    02471, // 1337 expressed in octal format
    0b10100111001, // 1337 expressed in binary format
```
Wattmon Documentation Wiki - https://www.wattmon.com/dokuwiki/

```
 -25,
     42.8,
    -365.0,
     "42.9",
     "no numbers",
     "123 with numbers",
    array(1,2,3),
   );
  for (\text{si}=0;\text{si}=\text{sizeof}(\text{stests});\text{si}++) {
    if (is int($tests[$i])) print("The int");
    if (is float($tests[$i])) print("The float");
    if (is string($tests[$i])) print("The string");
    if (is array($tests[$i])) print("The array");
    if (!is array($tests[$i])) print(" '".$tests[$i]."'");
    if (is numeric($tests[$i])) {
      print(" is numeric\r\n");
     } else {
       print(" is NOT numeric\r\n");
     }
   }
?></pre>
```
The above example will output:

```
The int '1337' is numeric
The int '1337' is numeric
The int '1337' is numeric
The int '1337' is numeric
The int '-25' is numeric
The float '42.799999' is numeric
The float '-365.011138' is numeric
The string '42.9' is numeric
The string 'no numbers' is NOT numeric
The string '123 with numbers' is NOT numeric
The array is NOT numeric
```
#### **Notes**

Unlike functions is  $int()$ , is float(), is string() and is array() this function looks at more than just the type of the variable, it also checks strings to see if they are numeric.

### **See Also**

[is\\_int\(\)](https://www.wattmon.com/dokuwiki/uphp/functions/is_int) - Check if a variable is an **integer**

[is\\_float\(\)](https://www.wattmon.com/dokuwiki/uphp/functions/is_float) - Check if a variable is a **float**

is string() - Check if a variable is a **string** 

[is\\_array\(\)](https://www.wattmon.com/dokuwiki/uphp/functions/is_array) - Check if a variable is an **array**

[isset\(\)](https://www.wattmon.com/dokuwiki/uphp/functions/isset) - Check if a variable exists

[uPHP Numbers and Numeric Calculations](https://www.wattmon.com/dokuwiki/uphp/numbers)

[uPHP Variable Types and Limits](https://www.wattmon.com/dokuwiki/uphp/variables)

[array\(\)](https://www.wattmon.com/dokuwiki/uphp/functions/array) - Create an **array**, with optional values

From: <https://www.wattmon.com/dokuwiki/>- **Wattmon Documentation Wiki**

Permanent link: **[https://www.wattmon.com/dokuwiki/uphp/functions/is\\_numeric](https://www.wattmon.com/dokuwiki/uphp/functions/is_numeric)**

Last update: **2021/09/13 05:57**

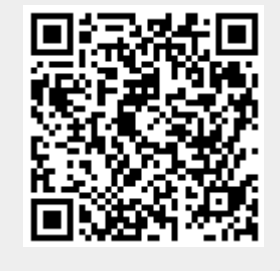